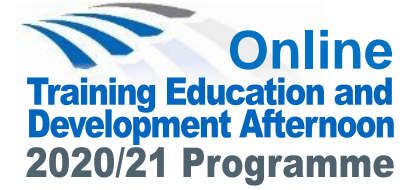

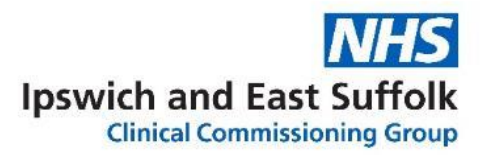

# **End of Life care: the art of dying well**

We are delighted to welcome Dr Kathryn Mannix to our education afternoon this February. Dr Mannix is a palliative care physician and author who is passionate about getting us all better acquainted with the idea of dying well.

## **Wednesday 10 February 2021 2.00pm - 5.00pm** Microsoft Teams

## *\** **Main Programme of Events** *\* agenda may be subject to change*

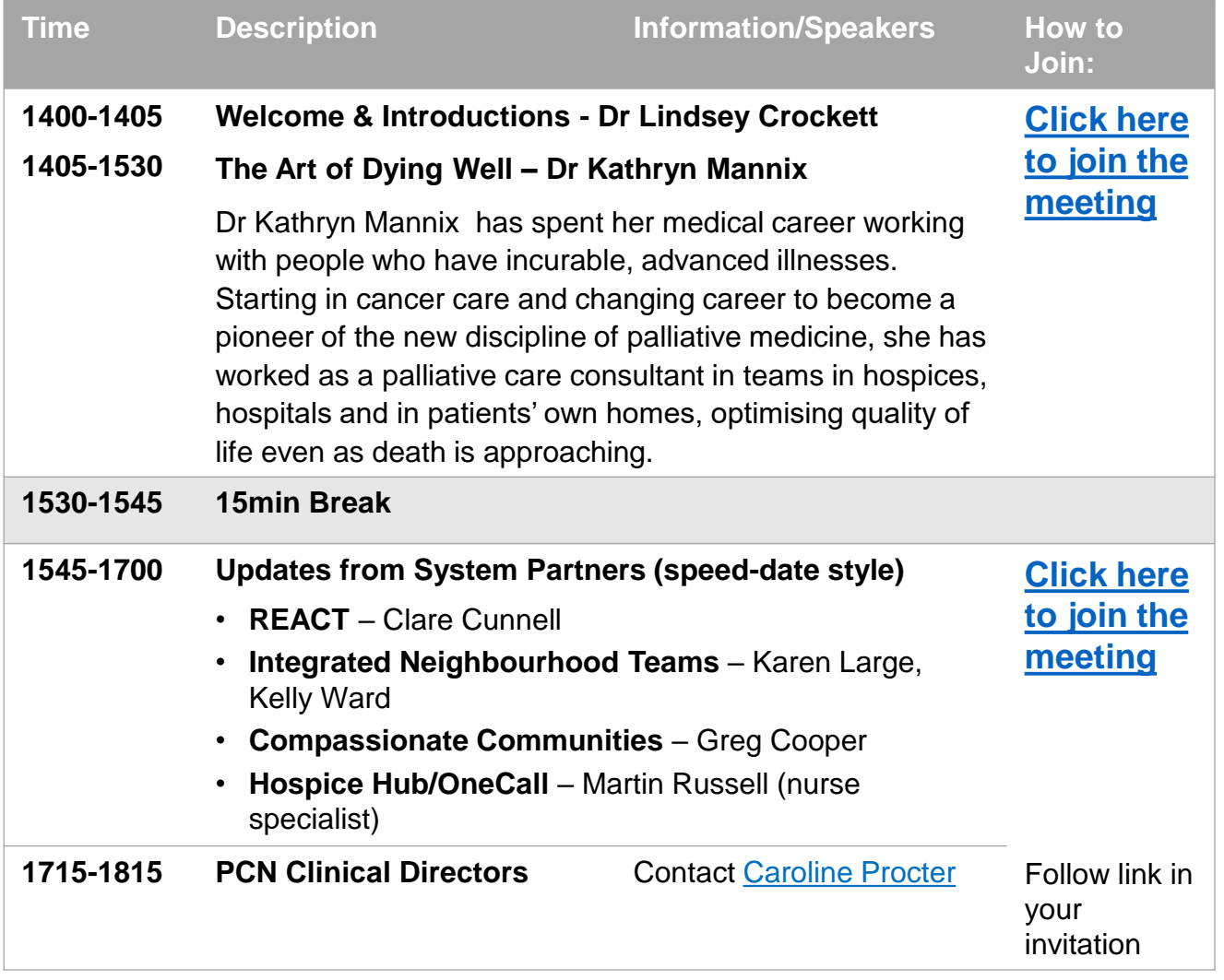

If you join as a group in your surgery, please let us know. If you join anonymously, please email or use the Q&A function to let us know. Any questions, please contact **[shelleyhart@nhs.net](mailto:shelleyhart@nhs.net?subject=IES%20Training%20&%20Education%20Afternoon) .** Many thanks

#### **How to Join and Participate in a Teams Meeting**

- If you have Teams Desktop App all you need to do is click on 'Join Microsoft Teams Meeting'. Alternatively you can join by phone by dialling the number and using the conference ID provided.
- The meeting will run promptly from 2pm. Please ensure you are Logged onto the meeting in good time through the Microsoft Teams link If prompted to enter your name when logging in, please login with your name [and practice].
- Please ensure once you are logged into the meeting that your microphone is muted and your camera is turned off.
- If you join late, join quietly and do not interrupt the conversation or the presentation.
- Background noise and audio feedback can disrupt the meeting. Please turn off your phone or anything else that might distract you or the other participants. When you are not speaking, please mute your mic.
- There will be an opportunity for questions after the presentations. If you wish to ask a question please use the 'raise your hand button' this can be found on the centre tab or top right tab of your screen. so the chair will know and can come to you next.
- If you have a comment or question during the presentation, you can also ask it via the conversation panel on the right-hand side. Questions will be reviewed and taken at the end of the presentation.
- The meeting will be recorded. By joining the meeting you are giving consent to being recorded.

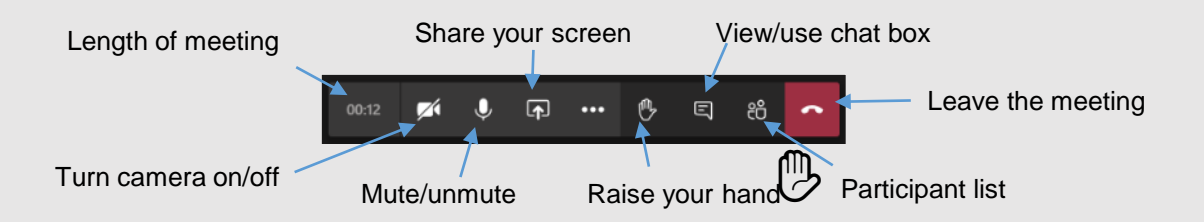

### Instructions to join a 'Teams' meeting via the web link

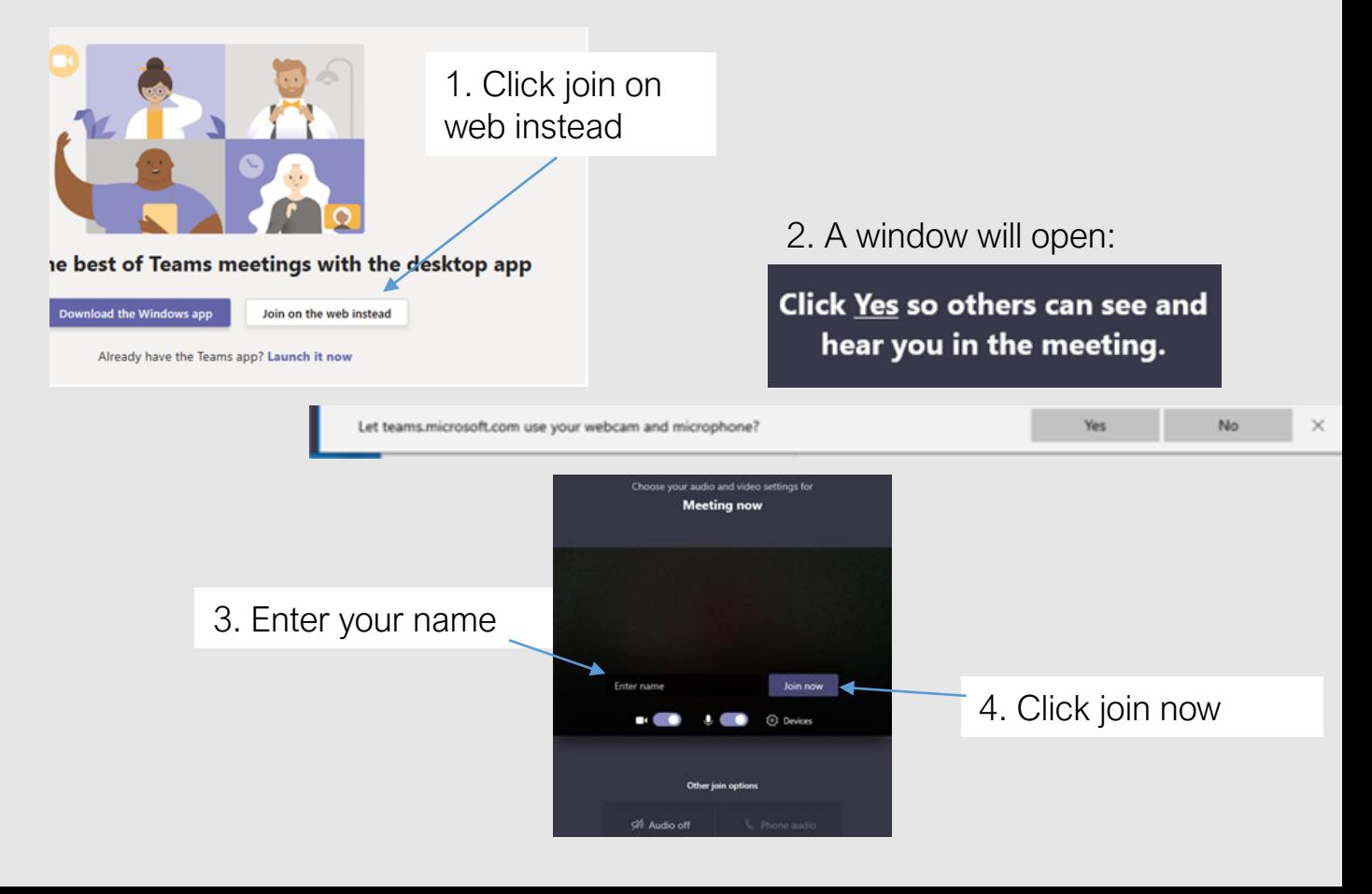